# **Το Λογισμικό Ανάλυσης Βίντεο Tracker**

**χρήση, δυνατότητες και εφαρμογή στην εξ αποστάσεως εκπαίδευση**

#### **Β. Νούσης**

*Υπ. ΕΚΦΕ Θεσπρωτίας ekfethesp@sch.gr*

#### **Περίληψη**

Το Tracker είναι ένα ελεύθερο λογισμικό, το οποίο συνδυάζοντας σε ένα ενιαίο πακέτο την ανάλυση βίντεο και τη μοντελοποίηση αποτελεί ένα πολλαπλώς χρήσιμο εργαλείο για την πειραματική διδασκαλία θεμάτων Φυσικής. Με δυνατότητες πολλαπλών αναπαραστάσεων και επαυξημένης πραγματικότητας και εμπλέκοντας τους μαθητές ακόμη και στο σχεδιασμό του πειράματος, μπορεί να φανεί χρήσιμο ακόμη και σε περιπτώσεις δύσκολες για τις παραδοσιακές εργαστηριακές μεθόδους.

**Λέξεις κλειδιά:** Tracker, ανάλυση βίντεο.

# *1. Εισαγωγή*

Από εκπαιδευτικής άποψης η ανάλυση βίντεο (ή το Video Based Laboratory - VBL) αποτελεί μια μοντέρνα πειραματική τεχνική, που στοχεύει στην εξαγωγή δεδομένων θέσης - χρόνου για κάποιο αντικείμενο, του οποίου η κίνηση έχει καταγραφεί σε βίντεο. Αν και οι απαρχές της χρήσης της ανάγονται στο 1878, όταν με πολλαπλές φωτογραφικές μηχανές ο Eadweard Muybridge κατέγραψε 24 φωτογραφίες σε διάφορες χρονικές στιγμές κατά τη διάρκεια του καλπασμού ενός αλόγου (Allain, 2016), μόλις το 1987 ο D. R. Overcash χρησιμοποιεί την τεχνική στην τάξη για τη μελέτη της πλάγιας βολής: το αναλογικό βίντεο της κίνησης αναπαράγεται στην οθόνη μιας τηλεόρασης, μπροστά από την οποία έχει τοποθετηθεί κατάλληλη διαφάνεια στην οποία σημειώνονται οι θέσεις του βλήματος σε ίσα χρονικά διαστήματα (1/30 του δευτερολέπτου), που καθορίζονται από το ρυθμό εναλλαγής των καρέ στο βίντεο (Overcash, 1987 και Τσαλακός, 2011). Τα επόμενα χρόνια οι εξελίξεις στη χρήση της ανάλυσης βίντεο για εκπαιδευτικούς και μη σκοπούς καθορίζεται εν πολλοίς από την αύξηση της επεξεργαστικής ισχύος των ηλεκτρονικών υπολογιστών που επιτρέπει την ανάπτυξη του ψηφιακού βίντεο, καθώς και την ανάπτυξη εξειδικευμένου λογισμικού που απλουστεύει την όλη διαδικασία.

## *2. Το λογισμικό ανάλυσης βίντεο Tracker*

Ο -συνταξιούχος τώρα- καθηγητής Φυσικής Douglas Brown άρχισε το 2001 να αναπτύσσει σε Java το λογισμικό ανάλυσης βίντεο Tracker. Το 2002 εντάσσει το

Tracker στην πλατφόρμα Open Source Physics, εξασφαλίζοντας πως θα παραμείνει ελεύθερο λογισμικό ανοιχτού κώδικα. O Brown συνεχίζει μέχρι και σήμερα να υποστηρίζει το Tracker με νέες εκδόσεις που βελτιώνουν τις επιδόσεις του, και αυξάνουν τη λειτουργικότητα και την απόδοσή του. Σημαντική είναι και η προσθήκη το 2007 δυνατοτήτων μοντελοποίησης των μελετούμενων φυσικών συστημάτων (www.aapt.org, 2020). Το πλήθος και η έκταση των δυνατοτήτων έχουν παγκοσμίως αναδείξει το Tracker ως το βασικό εργαλείο ανάλυσης βίντεο και μοντελοποίησης για εκπαιδευτικούς σκοπούς. Αν και στη χώρα μας η χρήση του Tracker είναι πολύ περιορισμένη, εργαστηριακές ασκήσεις με χρήση της ανάλυσης βίντεο έχουν ήδη αρχίσει να εντάσσονται στους εργαστηριακούς οδηγούς διάφορων Πανεπιστημιακών Οργανισμών, ακόμη και σχολείων Δευτεροβάθμιας Εκπαίδευσης (Titus, 2011; Naimie, 2018; Goree, Williamson, & Moeller, 2017).

### *2.1 Ξεκινώντας με το Tracker*

Η ανάλυση βίντεο με το Tracker προϋποθέτει κατ' αρχάς την καταγραφή σε ψηφιακό βίντεο ενός φυσικού φαινομένου ή μιας εργαστηριακής άσκησης ή ακόμη και μιας ανθρώπινης δραστηριότητας που περιλαμβάνει την κίνηση ενός η περισσοτέρων αντικειμένων. Το βίντεο μπορεί να είναι κάποιο που βρήκαμε στο διαδίκτυο ή κάποιο που οι ίδιοι οι μαθητές κατέγραψαν π.χ. με το κινητό τους τηλέφωνο. Αν και το Tracker έχει δυνατότητες ανάλυσης βίντεο με προβλήματα μετακίνησης της κάμερας κατά τη λήψη, μεγέθυνσης ή σμίκρυνσης του πεδίου λήψης, ή ακόμη και με προβλήματα προοπτικής, είναι καλύτερα στα πρώτα στάδια να αποφευχθούν τέτοια βίντεο. Αν οι μαθητές καταγράψουν οι ίδιοι κάποιο βίντεο για ανάλυση, κάτι που από άποψη διδακτικής είναι επιθυμητό αφού αυξάνονται έτσι η εμπλοκή και η συμμετοχή τους στην εκπαιδευτική διαδικασία -παράγοντες απαραίτητοι για τη μάθηση (Στυλιαράς & Δήμου, 2015), τότε ιδιαίτερη μέριμνα πρέπει να ληφθεί για την ορθή καταγραφή του βίντεο:

- Η κάμερα ή το κινητό τηλέφωνο για σταθερότητα πρέπει να τοποθετείται σε τρίποδο, κάθετα στο επίπεδο της τροχιάς του κινούμενου αντικειμένου που μας ενδιαφέρει και σχετικά μακριά από αυτό, ώστε στα άκρα της κίνησης οι αποκλίσεις από την καθετότητα να είναι ικανοποιητικά μικρές.
- Η λήψη θα πρέπει να γίνει με επαρκή φωτεινότητα και το κινούμενο αντικείμενο να παρουσιάζει καλή αντίθεση με το υπόβαθρο.
- Στο βίντεο πρέπει να καταγράφεται και ένα αντικείμενο γνωστού μήκους, π.χ. ένας χάρακας. Το αντικείμενο αυτό πρέπει να έχει τοποθετηθεί πολύ κοντά στο κινούμενο αντικείμενο (ιδανικά πάνω στην τροχιά του), ή μπορεί να είναι αυτό το ίδιο το κινούμενο αντικείμενο.
- Η ταχύτητα εναλλαγής των καρέ (frame rate ή fps) στο βίντεο πρέπει να είναι σταθερή.

Η ανάλυση βίντεο, που ακολουθεί το άνοιγμα του αρχείου βίντεο στο Tracker, είναι μια διαδικασία τριών βημάτων:

- Καθορισμός του βίντεο κλιπ προς ανάλυση
- Βαθμονόμηση
- **Ιγνηλασία**

Η διαδικασία μπορεί να συνοδεύεται και από μια σειρά άλλων βημάτων, που αν και προαιρετικά μπορεί να είναι εξαιρετικά χρήσιμα για τη διαδικασία.

#### *2.2 Καθορισμός βίντεο κλιπ*

Συνήθως δεν αναλύουμε όλα τα καρέ του βίντεο, αλλά μόνο ένα μικρό μέρος του (βίντεο κλιπ). Οι απαιτούμενες ρυθμίσεις γίνονται με τη βοήθεια του εργαλείου «Ρύθμιση βίντεο κλιπ» του Tracker και περιλαμβάνει:

- 1. Την επιλογή του αρχικού καρέ, και
- 2. Την επιλογή του τελικού καρέ

Άλλες δύο σημαντικές ρυθμίσεις που μπορούν να γίνουν με το ίδιο εργαλείο είναι:

- 1. Η ρύθμιση του βήματος, που μας επιτρέπει να αναλύσουμε όλα τα καρέ του βίντεο κλιπ (Βήμα 1), ή να παραλείπουμε ένα αριθμό καρέ (π.χ. βήμα 2 σημαίνει ένα καρέ αναλύουμε και ένα παραλείπουμε).
- 2. Η ρύθμιση της ταχύτητας καρέ, την οποία συνήθως το λογισμικό εντοπίζει αυτόματα. Μόνο σε περιπτώσεις βίντεο σε αργή κίνηση υπάρχει πιθανότητα λάθους κατά τον αυτόματο εντοπισμό, και απαιτείται η χειροκίνητη ρύθμιση της σχετικής παραμέτρου.

### *2.2 Βαθμονόμηση βίντεο κλιπ*

Η βαθμονόμηση του βίντεο κλιπ περιλαμβάνει τη ρύθμιση της κλίμακας αποστάσεων και της κλίμακας χρόνου.

- 1. Κλίμακα αποστάσεων είναι η αναλογία μεταξύ των εικονοστοιχείων (pixels) στα καρέ του βίντεο κλιπ και των αποστάσεων στον πραγματικό κόσμο. Για τη ρύθμισή της απαιτείται να γνωρίζουμε τις διαστάσεις ενός αντικειμένου ή την απόσταση μεταξύ δύο σημείων που εμφανίζονται στο βίντεο, γι' αυτό άλλωστε μια από τις προϋποθέσεις για ένα καλό βίντεο προς ανάλυση είναι και η καταγραφή σε αυτό ενός αντικειμένου γνωστών διαστάσεων.
- 2. Η κλίμακα χρόνου καθορίζεται αυτόματα από το λογισμικό με βάση την ταχύτητα εναλλαγής των καρέ (frames per second) στο βίντεο. Δηλαδή όλες οι μετρήσεις που παίρνουμε απέχουν χρονικά μεταξύ τους χρόνο ίσο με την περίοδο εναλλαγής των καρέ στο βίντεο.

Βασικό εργαλείο για τη βαθμονόμηση είναι η «ράβδος βαθμονόμησης», αν και το Tracker διαθέτει και άλλα εργαλεία βαθμονόμησης, χρήσιμα σε πολυπλοκότερες περιπτώσεις, π.χ. σε περιπτώσεις που η κάμερα λήψης του βίντεο μετακινείται ή «ζουμάρει» το καταλληλότερο εργαλείο για τη βαθμονόμηση είναι τα «σημεία βαθμονόμησης».

## *2.3 Ιχνηλασία βίντεο κλιπ*

Ιχνηλασία είναι η διαδικασία με την οποία σημειώνουμε στα διάφορα καρέ του βίντεο κλιπ τη θέση του αντικειμένου, την κίνηση του οποίου μελετάμε. Μπορεί να γίνει χειροκίνητα ή αυτόματα. Το τελευταίο αποτελεί ένα από τα σημαντικότερα χαρακτηριστικά του Tracker.

Η διαδικασία της ιχνηλασίας, κατ' αρχάς απαιτεί τη δημιουργία ενός υλικού σημείου το οποίο στην περίπτωση της χειροκίνητης ιχνηλασίας προσαρμόζουμε σε κάθε καρέ στο ίδιο πάντα σημείο του κινούμενου αντικειμένου. Στην περίπτωση της αυτόματης ιχνηλασίας το υλικό σημείο προσαρμόζεται στο κέντρο μιας μικρής αλλά σαφώς καθορισμένης και διακριτής περιοχής του κινούμενου αντικειμένου. Της περιοχής αυτής, που ονομάζεται «πρότυπο ταύτισης», μπορούμε να αλλάζουμε τόσο το μέγεθος όσο και το σχήμα. Επιπλέον το λογισμικό δημιουργεί μια τετράγωνη περιοχή γύρω από το πρότυπο ταύτισης, η οποία είναι η περιοχή στην οποία θα αναζητήσει αυτόματα το πρότυπο ταύτισης στο επόμενο καρέ. Επίσης το σχήμα και το μέγεθος της «περιοχής έρευνας» μπορούμε να αλλάζουμε κατά βούληση, και ανάλογα με την κατεύθυνση της κίνησης (Εικόνα 1). Η διαδικασία της αυτόματης ιχνηλασίας είναι μια δυναμική διαδικασία, καθώς το πρότυπο ταύτισης μπορεί κατά τη διάρκεια της ιχνηλασίας να μεταβάλλεται, ώστε το λογισμικό να μπορεί να ανταποκριθεί και σε περιπτώσεις που λόγω της κίνησης παρατηρούνται αλλαγές χρώματος ή και σχήματος.

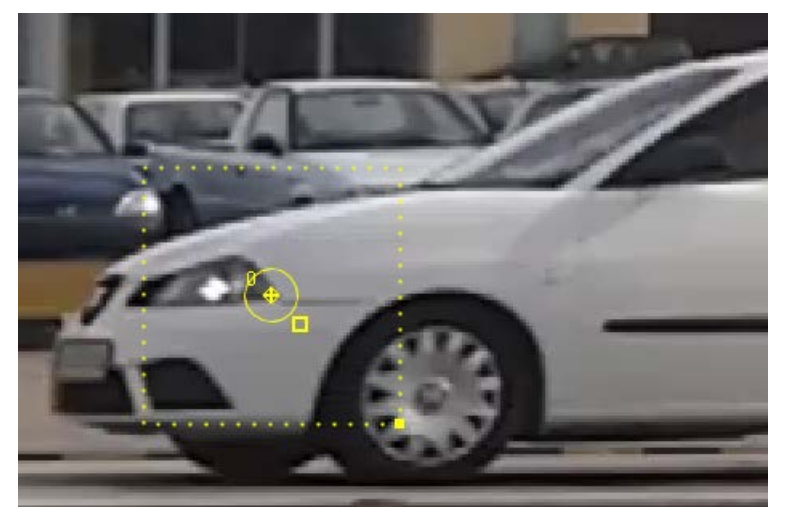

*Εικόνα 1: Αυτόματη ιχνηλασία υλικού σημείου Το πρότυπο ταύτισης και η περιοχή έρευνας*

#### *2.4 Δυνατότητες – Παιδαγωγική αξία*

Ως αποτέλεσμα της ιχνηλασίας το λογισμικό σε κάθε καρέ προσδιορίζει τη θέση του υλικού σημείου στην οθόνη (σε pixels), και με βάση την κλίμακα αποστάσεων (που είναι γνωστή από τη βαθμονόμηση) προσδιορίζει τη θέση του υλικού σημείου στον πραγματικό κόσμο. Επίσης με την κλίμακα χρόνου και τον αριθμό του καρέ προσδιορίζει τη χρονική στιγμή στην οποία αντιστοιχεί κάθε καρέ. Τελικά, και ενώ στην οθόνη του υπολογιστή εξελίσσεται το πραγματικό φαινόμενο, το Tracker ταυτόχρονα συμπληρώνει ένα πίνακα τιμών με τα δεδομένα θέσης-χρόνου για το κινούμενο αντικείμενο στον πραγματικό κόσμο, και σχεδιάζει την αντίστοιχη γραφική παράσταση (Εικόνα 2).

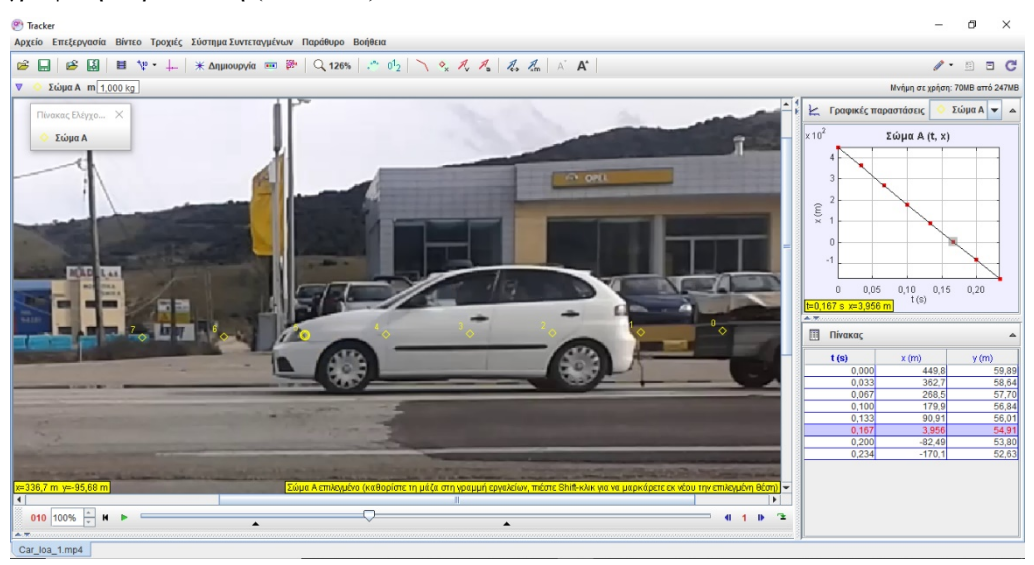

*Εικόνα 2: Πολλαπλές αναπαραστάσεις κατά την ιχνηλασία υλικού σημείου*

Εκτός αυτών, στις δυνατότητες πολλαπλών αναπαραστάσεων του Tracker, επίσης περιλαμβάνονται:

- Η δυνατότητα σχεδιασμού μέχρι τριών διαφορετικών γραφικών παραστάσεων ταυτόχρονα στην οθόνη, αλλά και επιλογής των αναπαριστώμενων μεγεθών από μια λίστα προκαθορισμένων (π.χ. ταχύτητα, επιτάχυνση, κινητική ενέργεια, κ.ά.) ή οριζόμενων από το χρήστη μεγεθών (π.χ. δυναμική ενέργεια).
- Η δυνατότητα σχεδιασμού της τροχιάς του κινούμενου αντικειμένου.
- Η δυνατότητα σχεδιασμού των διανυσμάτων ταχύτητας, επιτάχυνσης, ορμής και συνισταμένης δύναμης.

Συχνά οι καθηγητές Φυσικής, ακόμη και όταν η διδασκαλία μας είναι προσανατολισμένη στον παραδοσιακό τρόπο, χρησιμοποιούμε πολλαπλές

αναπαραστάσεις (κείμενα, πίνακες, βίντεο, γραφικές παραστάσεις, μαθηματικές εξισώσεις, κλπ). Στο πλούσιο μαθησιακό περιβάλλον του Tracker οι συνδεδεμένες πολλαπλές αναπαραστάσεις ελκύουν το ενδιαφέρον των μαθητών, και μπορούν να βελτιώσουν τη μάθηση, όπως άλλωστε και καθιερωμένες θεωρίες διδακτικής υποστηρίζουν (Opfermann, Schmeck, & Fischer, 2017). Επιπλέον η έρευνα έχει καταδείξει πως η ανάλυση βίντεο αποτελεί ένα δυνατό εργαλείο που βελτιώνει την κατανόηση των μαθητών σε ένα από τα πιο δύσκολα και σημαντικά θέματα της Φυσικής: τις γραφικές παραστάσεις (Beichner & Abbott, 1999).

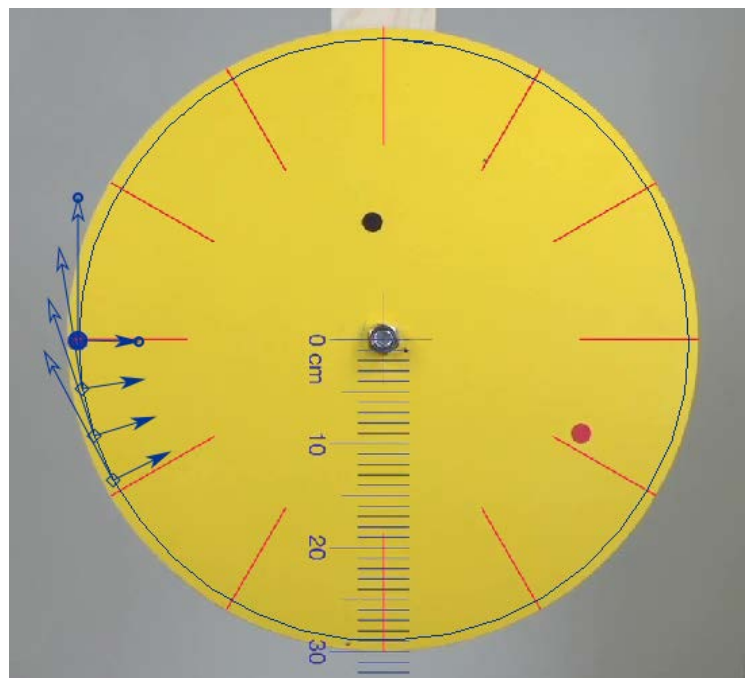

*Εικόνα 3: Σχεδιασμός τροχιάς και διανυσμάτων ταχύτητας και επιτάχυνσης για ιχνηλατημένο υλικό σημείο*

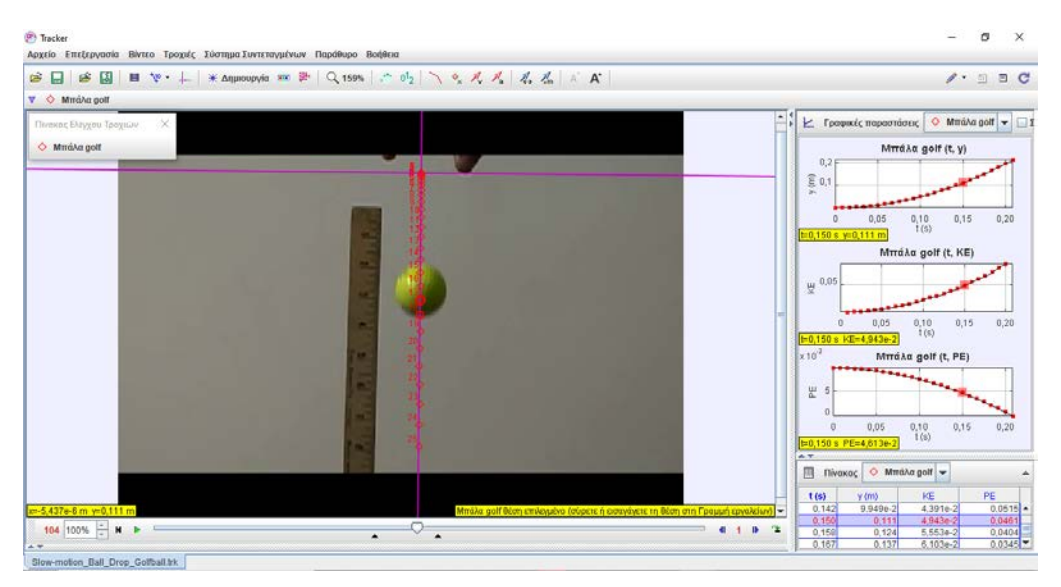

*Εικόνα 4: Ταυτόχρονος σχεδιασμός τριών διαφορετικών γραφικών παραστάσεων κατά την ιχνηλασία της ελεύθερης πτώσης μιας μπάλας του golf*

Η Φυσική δεν είναι απλά μια συλλογή γεγονότων, θεωρητικών εννοιών και νόμων, αλλά καθορίζεται από τις μεθόδους που χρησιμοποιεί, βασικό συστατικό των οποίωνς είναι ο πειραματικός έλεγχος των θεωριών, των νόμων ή των χρησιμοποιούμενων μοντέλων. Κάτω από αυτό το πρίσμα το πείραμα δεν είναι απλά ένα διδακτικό εργαλείο που μπορούμε να το χρησιμοποιούμε ή να το απορρίπτουμε προς χάρη κάποιου άλλου κατά τη γνώμη μας καλύτερου, αλλά απαραίτητο στοιχείο της μεθόδου των Φυσικών Επιστημών, η οποία οφείλει να καλλιεργείται στους μαθητές, ώστε να αποτελέσει μια σημαντική εμπειρία-απόθεμα για την περαιτέρω ανάπτυξη του χαρακτήρα τους (Sirait, 2014). Ως πειραματικό εργαλείο το Tracker έχει κάποια σημαντικά πλεονεκτήματα σε σχέση με τις παραδοσιακές εργαστηριακές μεθόδους:

• Μετά την καταγραφή ενός φαινομένου σε ψηφιακό βίντεο, η πειραματική διαδικασία – ανάλυση του βίντεο, μπορεί να επαναληφθεί όσες φορές και σε όποια χρονική στιγμή χρειαστεί, απλοποιώντας την σε πολλές περιπτώσεις πολύπλοκη και χρονοβόρα διαδικασία του «στησίματος» της πειραματικής διάταξης και της λήψης των μετρήσεων (Τσαλακός, 2011), και αφήνοντας περισσότερο χρόνο σε δραστηριότητες σχετικές με την κατανόηση των διδασκομένων εννοιών. Ως μειονέκτημα μπορεί να αναφερθεί πως το «στήσιμο» μιας πειραματικής διάταξης και ο χειρισμός πραγματικών και όχι «εικονικών» οργάνων για τη λήψη μετρήσεων αποτελούν μέρος των δεξιοτήτων που πρέπει να αποκτήσουν οι μαθητές στο εργαστήριο Φυσικών Επιστημών. Συνεπώς η πειραματική διδασκαλία απαιτεί την ισορροπημένη χρήση παραδοσιακών και μοντέρνων εργαστηριακών τεχνικών.

- Οι δυνατότητες «καρέ-καρέ» αναπαραγωγής του βίντεο, «παγώματος» και μεγέθυνσης της εικόνας και λήψης μετρήσεων σε στατικά καρέ, συμβάλλουν στη διεξοδικότερη μελέτη του καταγεγραμμένου φαινομένου και στην ακριβέστερη κατανόηση των λεπτομερειών του, ιδιαίτερα σε φαινόμενα που στη φύση εξελίσσονται πολύ γρήγορα. Πρέπει βέβαια να αναφερθεί πως η ανάλυση βίντεο προσφέρει μία μόνο οπτική του μελετούμενου φαινομένου σε αντίθεση με το πείραμα στο εργαστήριο που προσφέρει δυνατότητα παρακολούθησης του φαινομένου υπό πολλές διαφορετικές γωνίες. Επιπλέον στα μειονεκτήματα της ανάλυσης βίντεο συγκαταλέγεται και αδυναμία αλλαγής των παραμέτρων του πειράματος (Rodriguez, Silva, Rosano, Contreras, & Vitela, 2001). Σε τέτοιες περιπτώσεις απαιτείται η εν νέου καταγραφή του φαινομένου σε βίντεο.
- Οι παραδοσιακές εργαστηριακές τεχνικές δύσκολα εφαρμόζονται ή και αποτυγχάνουν σε δισδιάστατες κινήσεις (π.χ. βολές), ή σε φαινόμενα που περιλαμβάνουν ταυτόχρονη κίνηση περισσοτέρων του ενός σωμάτων (π.χ. κρούσεις). Το Tracker επιτρέποντας την δισδιάστατη ιχνηλασία δύο ή περισσοτέρων σωμάτων (αν και όχι ταυτόχρονα) μπορεί με ευκολία να ανταποκριθεί και σε αυτά τα φαινόμενα. Επιπλέον το Tracker έχει τη δυνατότητα προσδιορισμού και ιχνηλασίας του κέντρου μάζας ενός συστήματος δύο ή περισσοτέρων σωμάτων, αν και τέτοια φαινόμενα δεν συζητούνται στη Φυσική της δευτεροβάθμιας εκπαίδευσης.

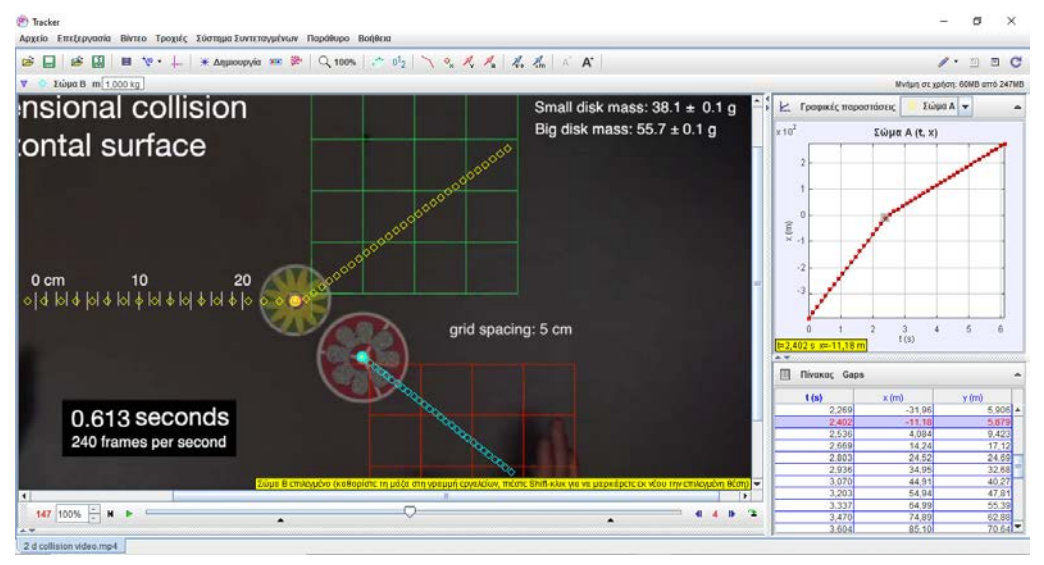

*Εικόνα 5: Ιχνηλασία βίντεο δισδιάστατης κρούσης δύο πλαστικών δίσκων*

• Ο Doug Brown έχει επεκτείνει τις δυνατότητας του Tracker και πέρα από τα φαινόμενα κίνησης, που αποτελούν το κατ' εξοχή αντικείμενο της ανάλυσης

βίντεο. Φαινόμενα οπτικής όπως η ανάκλαση και η διάθλαση, μπορούν να μελετηθούν με χρήση απλών εργαλείων όπως το «εικονικό» μοιρογνωμόνιο, ενώ το εργαλείο-τροχιά «προφίλ γραμμής» χρησιμεύει στην εξαγωγή φασματοσκοπικών δεδομένων από φωτογραφίες.

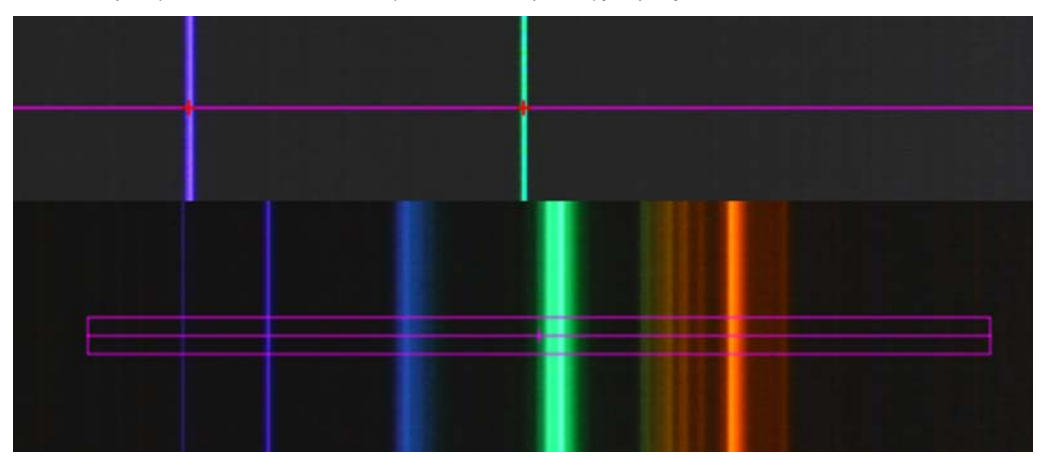

*Εικόνα 6: Εικόνα για ανάλυση και λήψη φασματοσκοπικών δεδομένων λάμπας Compact Fluorescent*

Η ανάλυση της εικόνας του φάσματος μιας φωτεινής πηγής απαιτεί πρώτα τη βαθμονόμησή της. Αυτό συνήθως γίνεται με υπέρθεση στο φάσμα της πηγής του φάσματος δύο άλλων μονοχρωματικών πηγών γνωστού μήκους κύματος, π.χ. ενός μπλε (406 nm) και ενός πράσινου (532 nm) Laser. Με χρήση του «προφίλ γραμμής» δεδομένα φωτεινότητας και στοιχείων RGB μπορούν να εξαχθούν από τη φωτογραφία του φάσματος.

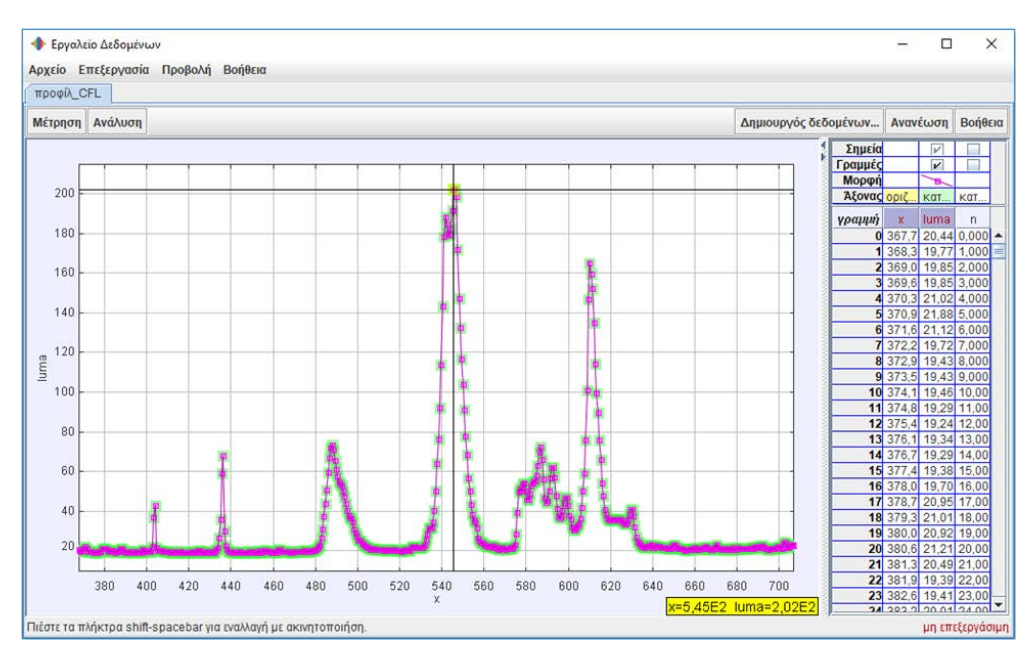

*Εικόνα 7: Απεικόνιση φασματοσκοπικών δεδομένων λάμπας CF στο Εργαλείο δεδομένων του Tracker*

Τα πειραματικά δεδομένα που λαμβάνονται, εκτός από την περιοχή γραφικών παραστάσεων στο κύριο παράθυρο του Tracker, μπορούν να απεικονιστούν γραφικά και στο εξειδικευμένο «Εργαλείο δεδομένων» που συμπεριλαμβάνεται στο Tracker και διαθέτει δυνατότητες όπως:

- Μέτρηση συντεταγμένων απευθείας από τη γραφική παράσταση, της κλίσης σε οποιοδήποτε σημείο της γραφικής παράστασης, και του εμβαδού κάτω από τη γραφική παράσταση.
- Προσδιορισμό της καλύτερης καμπύλης προσέγγισης, με βάση μια λίστα προκαθορισμένων καμπυλών ή καμπυλών που μπορούν να οριστούν από το χρήστη.

Ένα από τα πλέον εξελιγμένα εργαλεία του Tracker, που του προσθέτει κάποιο τύπο δυνατοτήτων επαυξημένης πραγματικότητας (Malgieri & De Ambrosis, 2014), αποτελεί και το εργαλείο δημιουργίας μοντέλων, επιτρέποντας στους μαθητές να επικαλύπτουν την καταγραμμένη στο βίντεο πραγματικότητα με πρόσθετες πληροφορίες (Trocaru, Berlic, Miron, & Barna, 2020).

Στη Φυσική τα μοντέλα είναι συνήθως μαθηματικά, δηλαδή οι φυσικές ιδιότητες αναπαριστώνται από κατάλληλες ποσοτικές μεταβλητές (Hestenes, 1987), και προκύπτουν με αφαίρεση και απλοποίηση του συστήματος, εστιάζοντας μόνο στα σημαντικά χαρακτηριστικά του (Schwarz, και συν., 2009), ώστε να γίνει δυνατή η

εφαρμογή της θεωρίας στη σύνθετη πραγματικότητα (Δεβελάκη, 2009). Με βάση το κινηματικό ή το δυναμικό μοντέλο, για το συγκεκριμένο φαινόμενο που καταγράφεται στο βίντεο και τις αρχικές συνθήκες όπως έχουν προσδιοριστεί ως αποτέλεσμα της ιχνηλασίας, το Tracker δημιουργεί την προσομοίωση του φαινομένου, επισυνάπτοντας σε κάθε καρέ του βίντεο το ίχνος ενός υλικού σημείου που συμπεριφέρεται όπως ακριβώς προβλέπει το θεωρητικό μοντέλο.

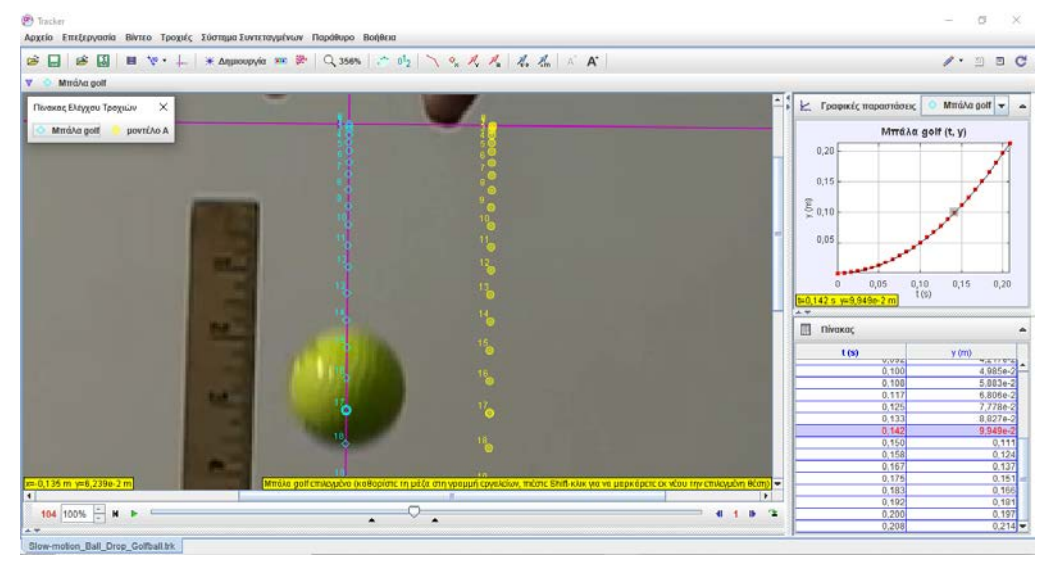

*Εικόνα 8: Μοντελοποίηση της κίνησης μιας μπάλας του golf*

Τα μοντέλα λειτουργούν ως γέφυρα μεταξύ θεωρίας και πειράματος (Gilbert, 2004), έχοντας με τη θεωρία τη σχέση του ειδικού προς το γενικό (Frigg, 2009), ενώ η σχέση με το πείραμα είναι αμφίδρομη (Koponen, 2007): αφενός η εγκυρότητα του μοντέλου ελέγχεται μέσω της συμφωνίας των αποτελεσμάτων του (εξηγήσεις, προβλέψεις) με τα πειραματικά δεδομένα (γεγονός που μπορεί να οδηγήσει στην αναθεώρηση του μοντέλου), και αφετέρου λαμβάνοντας υπόψη τους ανελαστικούς περιορισμούς του μοντέλου νέα πειράματα σχεδιάζονται, ώστε να βελτιωθεί η συμφωνία μοντέλου - πειραματικών δεδομένων. Συνεπής προς το πλαίσιο αυτό εκπαιδευτική πρακτική είναι η χρήση του θεωρητικού μοντέλου κάποιου φαινομένου παράλληλα και αλληλεπιδραστικά με την πραγματική πειραματική άσκηση. Αυτό ακριβώς αναδεικνύεται ως το σημαντικό πλεονέκτημα του λογισμικού Tracker σε σχέση με άλλα λογισμικά μοντελοποίησης, αφού με την δυνατότητα προσομοίωσης του θεωρητικού μοντέλου καθιστά δυνατή τη σύγκριση της πραγματικής κατάστασης και του θεωρητικού της μοντέλου και μάλιστα σε δύο επίπεδα: Σε πρώτο επίπεδο μέσω άμεσης και ταυτόχρονης παρατήρησης στην οθόνη της εξέλιξης τόσο της πραγματικής κατάστασης όσο και του θεωρητικού της μοντέλου, και σε δεύτερο

επίπεδο μέσω σχεδιασμού των σχετικών γραφικών παραστάσεων και προσδιορισμού των αντίστοιχων εξισώσεων.

#### *2.5 Χρήση του Tracker στην εξ αποστάσεως εκπαίδευση*

Η χρήση του Tracker στη σύγχρονη εξ αποστάσεως εκπαίδευση δοκιμάστηκε τον περσυνό (2020) Ιούνιο, με χρήση της δυνατότητας διαμοιρασμού οθόνης της πλατφόρμας Webex, τη χρήση της οποίας προέκρινε για τη Δευτεροβάθμια Εκπαίδευση το Υπουργείο Παιδείας. Η δοκιμή έγινε στα πλαίσια σειράς τηλεδιασκέψεων που διοργάνωσε η Πανελλήνια Ένωση υπευθύνων Ε.Κ.Φ.Ε. (ΠΑΝΕΚΦΕ), και (ως «εκπαιδευόμενοι») συμμετείχαν τριάντα πέντε (35) υπεύθυνοι Ε.Κ.Φ.Ε. από διαφορετικές περιοχές της χώρας. Δοκιμάστηκαν δυο διαφορετικές προσεγγίσεις (υπό τύπο online workshop), με σκοπό τον έλεγχο της απόδοσης της πλατφόρμας σε συνθήκες συνεχούς ροής βίντεο μέσω του διαμοιρασμού οθόνης:

- Στην πρώτη δοκιμή ένα διαδραστικό βίντεο αποθηκευμένο και αναπαραγόμενο τοπικά, παρείχε τις απαραίτητες πληροφορίες προς τους «εκπαιδευόμενους», για την εκτέλεση της ανάλυσης ενός βίντεο.
- Στη δεύτερη δοκιμή ο παρουσιαστής, διαμοιράζοντας την οθόνη του υπολογιστή του, ανέλυε και ο ίδιος το ίδιο, όπως και οι «εκπαιδευόμενοι», βίντεο δίνοντας μέσω μικροφώνου τις απαραίτητες οδηγίες.

Και οι δύο δοκιμές «online workshop», όσον αφορά την απόδοση της πλατφόρμας Webex, διεξήχθησαν απρόσκοπτα. Ας σημειωθεί επιπλέον πως το διαδραστικό βίντεο της πρώτης δοκιμής μπορεί να αποθηκεύεται σε κάποιο απομακρυσμένο ιστοχώρο και οι μαθητές να αποκτούν πρόσβαση σε αυτό μέσω του φυλλομετρητή τους, καθιστώντας το Tracker χρήσιμο και σε περιπτώσεις «αυτο»-διδασκαλίας - «αυτο» εκπαίδευσης.

# *3. Συμπεράσματα*

Είτε δια ζώσης, είτε εξ αποστάσεως η χρήση της ανάλυσης βίντεο, και ειδικότερα του λογισμικού Tracker, διευκολύνει τους καθηγητές στη διεξαγωγή πραγματικών πειραμάτων Φυσικής, καθώς αρκετά εύκολα μπορεί να δημιουργηθεί μια βάση επαναχρησιμοποιήσιμων βίντεο προς ανάλυση, τα οποία μπορούν είτε να βρεθούν στο Διαδίκτυο, είτε να καταγραφούν από τον ίδιο τον καθηγητή και τους μαθητές του. Διδακτικά η αξία του Tracker αναδεικνύεται μέσω των πολλαπλών αναπαραστάσεων, των δυνατοτήτων επαυξημένης πραγματικότητας που διαθέτει, αλλά και της εμπλοκής των μαθητών σε όλες τις φάσεις της πειραματικής διαδικασίας. Τέλος στα σημαντικά χαρακτηριστικά του είναι και οι αυξημένες δυνατότητες επεξεργασίας των πειραματικών δεδομένων, όπως ο προσδιορισμός της καλύτερης καμπύλης προσέγγισης, ο ορισμός μεγεθών από το χρήστη, κ.ά..

### *Αναφορές*

- *AAPT*. (2020). Ανάκτηση Ιούλιος 2020, από Douglas Brown will be Recognized as a 2020 Recipient of the Homer L. Dodge Citation for Distinguished Service to AAPT:https://www.aapt.org/aboutaapt/Douglas Brown will be Recognized as a\_2020\_Recipient\_of\_the\_Homer\_L\_Dodge\_Citation\_for\_Distinguished\_Service \_to\_AAPT.cfm
- Allain, R. (2016). *Physics and Video Analysis.* San Rafael, CA: Morgan & Claypool Publishers.
- Beichner, R., & Abbott, D. (1999). Video-Based Labs for Introductory Physics Courses,. *Journal of Computer and Technology*.
- Frigg, R. (2009). *Models in Physics.* Ανάκτηση 2018, από http://www.romanfrigg.org/writings/Models\_in\_Physics\_REP.pdf
- Gilbert, J. (2004, Ιούνιος). Models and Modelling: Routes to More Authentic Science Education. *International Journal of Science and Mathematics Education*, σσ. 115- 130.
- Goree, J., Williamson, C., & Moeller, A. (2017). *Laboratory Manual For Basic Physics : PHYS 1400.* Ανάκτηση από https://www.academia.edu/35104225/Laboratory\_Manual\_For\_Basic\_Phys ics\_PHYS\_1400
- Hestenes, D. (1987, Μάιος). Toward o modelling theroy of Physics instruction. *American Journal of Physics*, σσ. 440-454.
- Koponen, I. (2007, Αύγουστος). Models and Modelling in Physics Education: A Critical Re-analysis of Philosophical Underpinnings and Suggestions for Revisions. *Science & Education*, σσ. 751–773.
- Malgieri, M., & De Ambrosis, A. (2014, Σεπτέμβριος). Pre-service teachers' approaches to a historical problem in mechanics. *Physics Education*.
- Naimie, C. E. (2018). *LAB3.5: 1-D Kinematics – Video Analysis of 1D Kinematics.* Ανάκτηση από http://farragut.bownet.org/cnaimie/BHS\_PHYSICS/UNIT03- 1D\_Kinematics/LAB3.5-video\_analysis\_1d\_kinematics.pdf
- Opfermann, M., Schmeck, A., & Fischer, H. E. (2017). Multiple Representations in Physics and Science Education – Why Should We Use Them? Στο D. F. Treagust, R. Duit, & H. E. Fischer (Επιμ.), *Multiple Representations in Physics Education* (σσ. 1-22). Springer.
- Overcash, D. R. (1987). Video Analysis of Motion. *The Physics Teacher, 25*(503).
- Rodriguez, F. G., Silva, J., Rosano, F., Contreras, F., & Vitela, A. (2001, Ιούλιος). Creating a High School Physics Video-Based Laboratory. *IEEE Multimedia*, σσ. 78-86.
- Schwarz, C. V., Reiser, B. J., Davis, E. A., Kenyon, L., Achér, A., Fortus, D., Krajcik, J. (2009, Ιούλιος). Developing a learning progression for scientific modeling: Making scientific modeling accessible and meaningful for learners. *Journal of Research in Science Teaching*, σσ. 632-654.
- Sirait, M. (2014). The Effect of Video Based Laboratory on Student Achievment in Dynamic Particle of Year X Senior High School. *The First International Seminar on Trends in Science and Science Education* (σσ. 632-639). Universitas Negeri Medan.
- Titus, A. (2011). *Tracker Physics Labs by Aaron Titus.* Ανάκτηση από https://www.google.com/url?sa=t&rct=j&q=&esrc=s&source=web&cd=&c ad=rja&uact=8&ved=2ahUKEwjX7MqXuzrAhWBxqQKHbvwDsoQFjABegQIAhAB&url=https%3A%2F%2Fadvl abs.aapt.org%2Fdocument%2FServeFile.cfm%3FID%3D12037%26DocID %3D2924&usg=AOvVaw0FHq90QQGMNGPJPZstGDT8
- Trocaru, S., Berlic, C., Miron, C., & Barna, V. (2020). Using Tracker as Video Analysis and Augmented Reality Tool for Investigation of the Oscillations for Coupled Pendula. *Romanian Reports in Physics, 72*(902).
- Δεβελάκη, Μ. (2009). Φύση και λειτουργίες των μοντέλων στη διδασκαλία και στη χρήση εκπαιδευτικών λογισμικών. Στο Π. Καριώτογλου, Α. Σπύρτου, & Α. Ζουπίδης (Επιμ.), *Πρακτικά 6ου Πανελληνίου Συνεδρίου Διδακτικής των Φυσικών επιστημών και Νέων Τεχνολογιών στην Εκπαίδευση - Οι πολλαπλές προσεγγίσεις της διδασκαλίας και της μάθησης των Φυσικών Επιστημών.* Ανάκτηση από http://www.uowm.gr/kodifeet/
- Στυλιαράς, Γ., & Δήμου, Β. (2015). Διδακτική της Πληροφορικής [Κεφάλαιο συγγράμματος]. Στο *Διδακτική της Πληροφορικής [ηλεκτρ. βιβλ.].* Αθήνα: Σύνδεσμος Ελληνικών Ακαδημαϊκών Βιβλιοθηκών. Κεφ 2. Διαθέσιμο στο: http://hdl.handle.net/11419/724.
- Τσαλακός, Γ. (2011, Οκτώβριος). Η αξιοποίηση της ανάλυσης βίντεο στο μάθημα της. *Δελτίο Παιδαγωγικού Ινστιτούτου Κύπρου*(13), σσ. 19-25.

#### **Abstract**

Tracker is a free software, which combining video analysis and modeling in a single package is a very useful tool for the experimental teaching of Physics. With possibilities of multiple representations and augmented reality and involving students even in the design of the experiment, it can be useful even in cases difficult for the traditional laboratory methods.

**Keywords:** Tracker, Video analysis.